## L914D SD Card quad ports to SATA II Adapter Assembly Guide

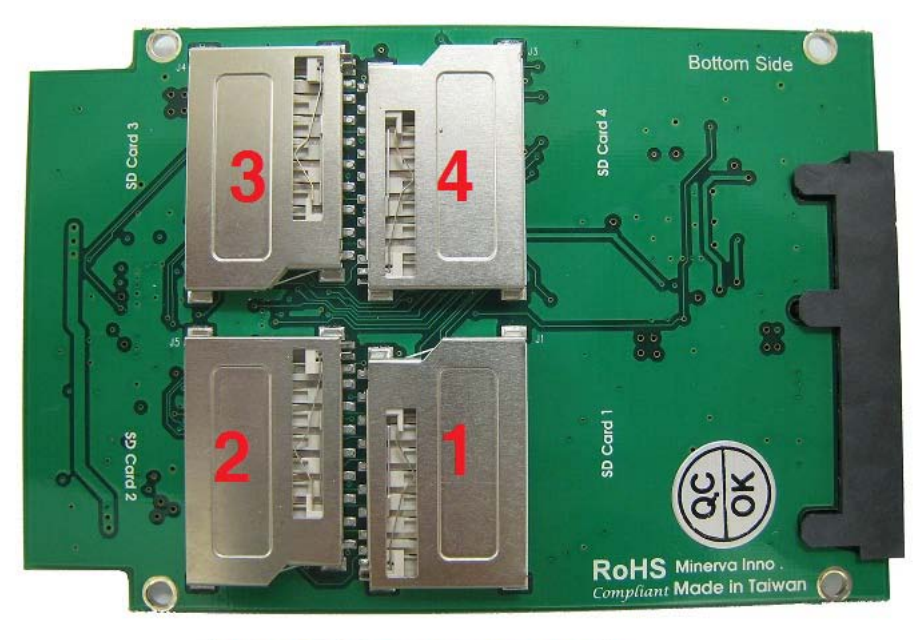

**L914D bottom side** 

- (1) Using 1pc SD Card only, please insert SD card into SD Card1 slot.
- (2) Using 2pcs of SD Card, please insert SD card into SD Card1 and SD Card2. Then, PC BIOS will detect L914D with 2pcs of SD Cards. The total capacity is Card1+Card2, auto setting as RAID 0, speed upgrade.
- (3) Using 3pcs SD Card, please insert SD cards into SD Card1, SD Card2 and SD Card3. Then, PC BIOS will detect L914D with 2pcs of SD cards. The total capacity is Card1+Card2 only, auto setting as RAID 0, speed upgrade.
- (4) Using 4pcs of SD Card, please insert SD cards into SD Card1, SD Card2, SD Card3 and SD Card4. Then, PC BIOS will detect L914D with 4pcs of SD Card. The total capacity is Card1+Card2+Card3+Card4, auto setting as RAID 0, speed upgrade.

## L914D can be insert different capacity / speed of SD Card into 4 slots. L914D is designed as RAID 0 function.

Remark:

- 1. Assembly with 2pcs or more than 2pcs of SD Card, RAID 0 will count the capacity based on the smaller one. For example, SD Card1 4GB, SD Card2 8GB. RAID 0 counts it totally in 4GB+4GB=8GB.
- 2. The performance is according to SD Card 2.0 standard Class 10, single piece 25MB/S.
- 3. Assembly with 2 or more than 2pcs of SD Card, RAID 0 runs it according to the slowest speed of SD Card.
- 4. If you assembly with 4pcs of SD Card, the fast speed can be 70MB/S.